# **ИНФОРМАЦИОННЫЕ** ТЕХНОЛОГИИ В ОБРАЗОВАНИИ

### **Оглавление**

- <u>Фото</u>
- Диаграмма
- Клипарт
- Видеоролик
- Диаграмма EXCEL
- Анимация

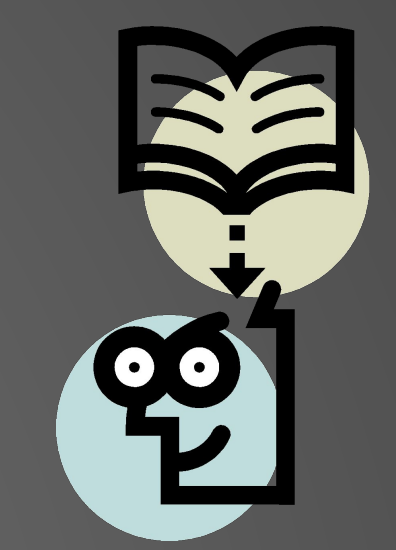

### **ЦИФРОВЫЕ ФОТО С НАДПИСЯМИ СПОСОБА ОБРАБОТКИ ФОТОРЕДАКТОРОМ Фотография обработана средствами программы**

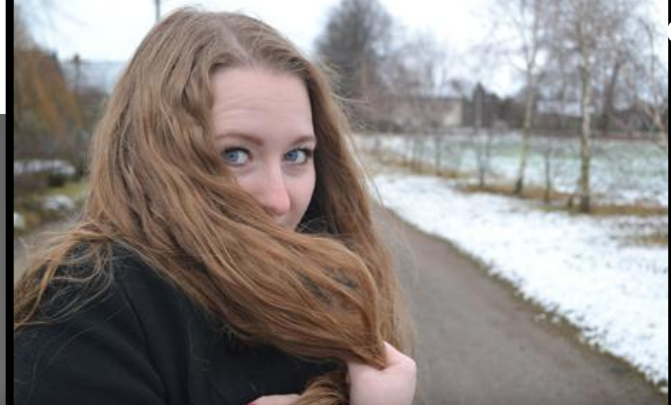

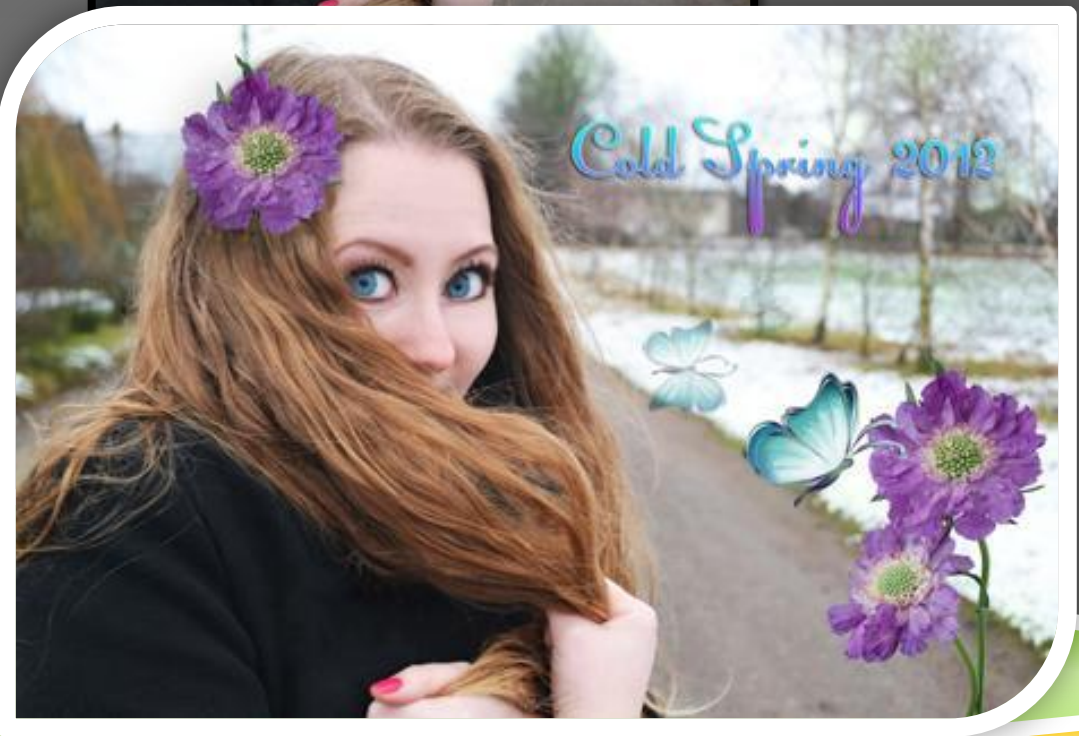

**Применялись:**

**Photoshop.**

- Свето-тоновая коррекция цвета
- $\Box$  Работа со слоями
- Работа со шрифтом (параметы слоя/градиентная заливка, тень, внешнее свечение, обводка и тд.)
- **O**ИЛЬТРЫ
- □ Различные инструменты (пипетка, размытие, ластик, кисть, архивная кисть, заплатка, штамп и др.) и другие вспомогательные средства

( обрезка, выделение и т.д.)

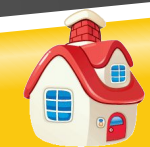

### **ДИАГРАММА**

#### Экспериментальная группа

- Высокий уровень •Достаточный уровень • Средний уровень •Низкий уровень

21%

21%

**•Знания**

**•Умения**

**•Навыки**

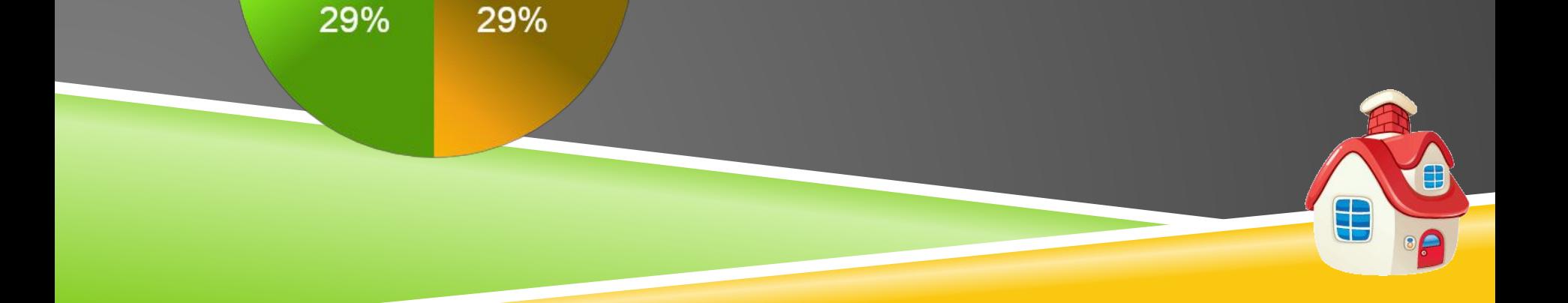

## РИСУНОК ИЗ КЛИПАРТА

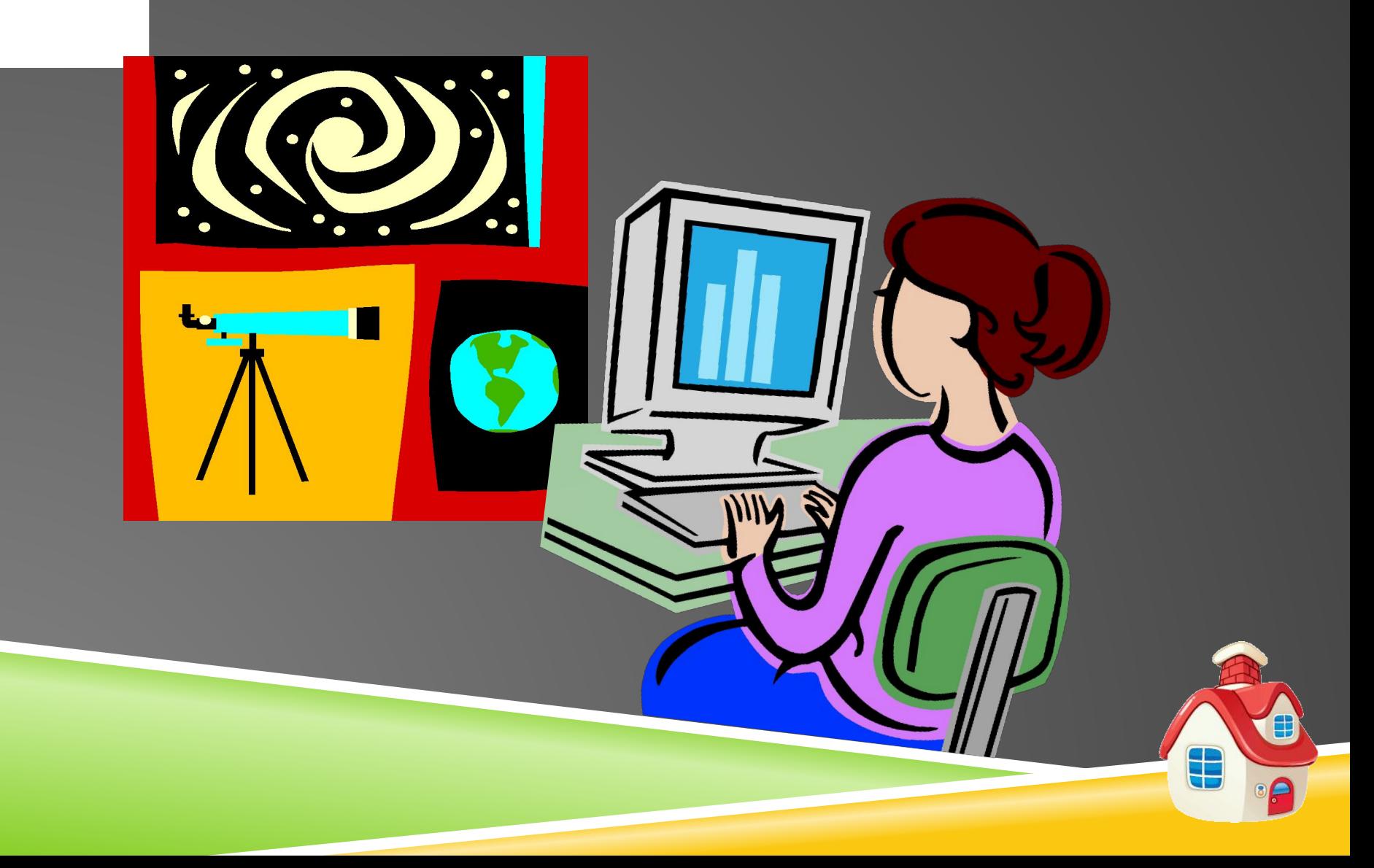

# **ВИДЕОРОЛИК (ФИЛЬМ ИЗ ОРГАНИЗАТОРА КЛИПОВ)**

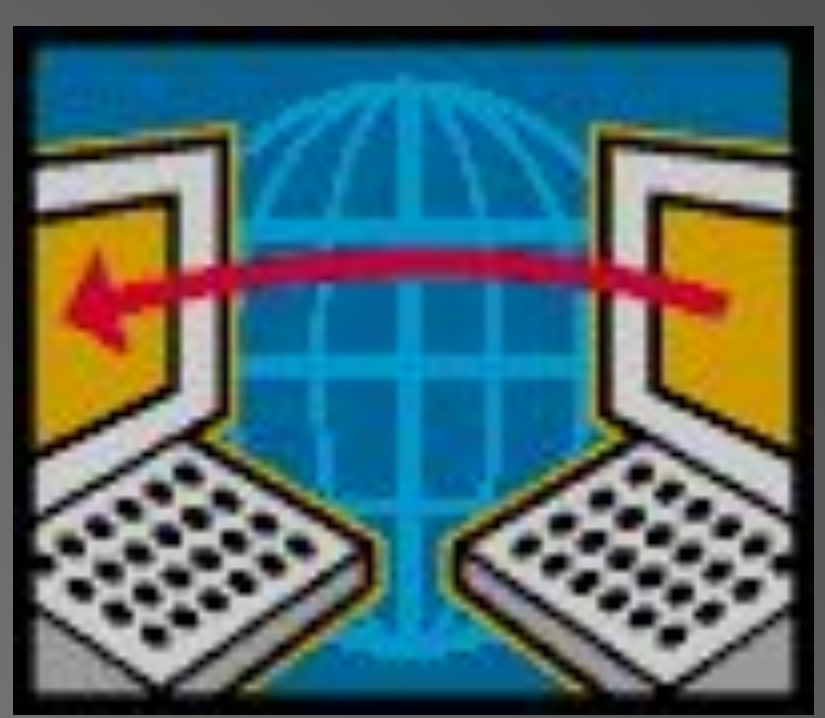

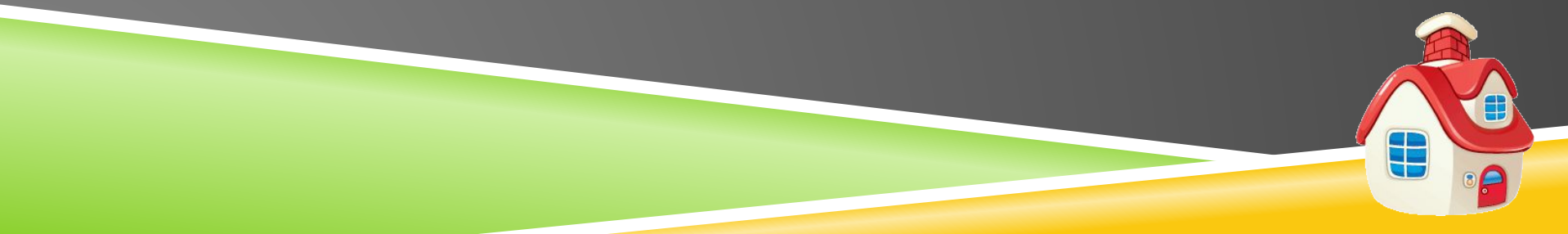

# **ДИАГРАММА EXCEL Изменения успеваемости мальчиков и девочек в течении года**

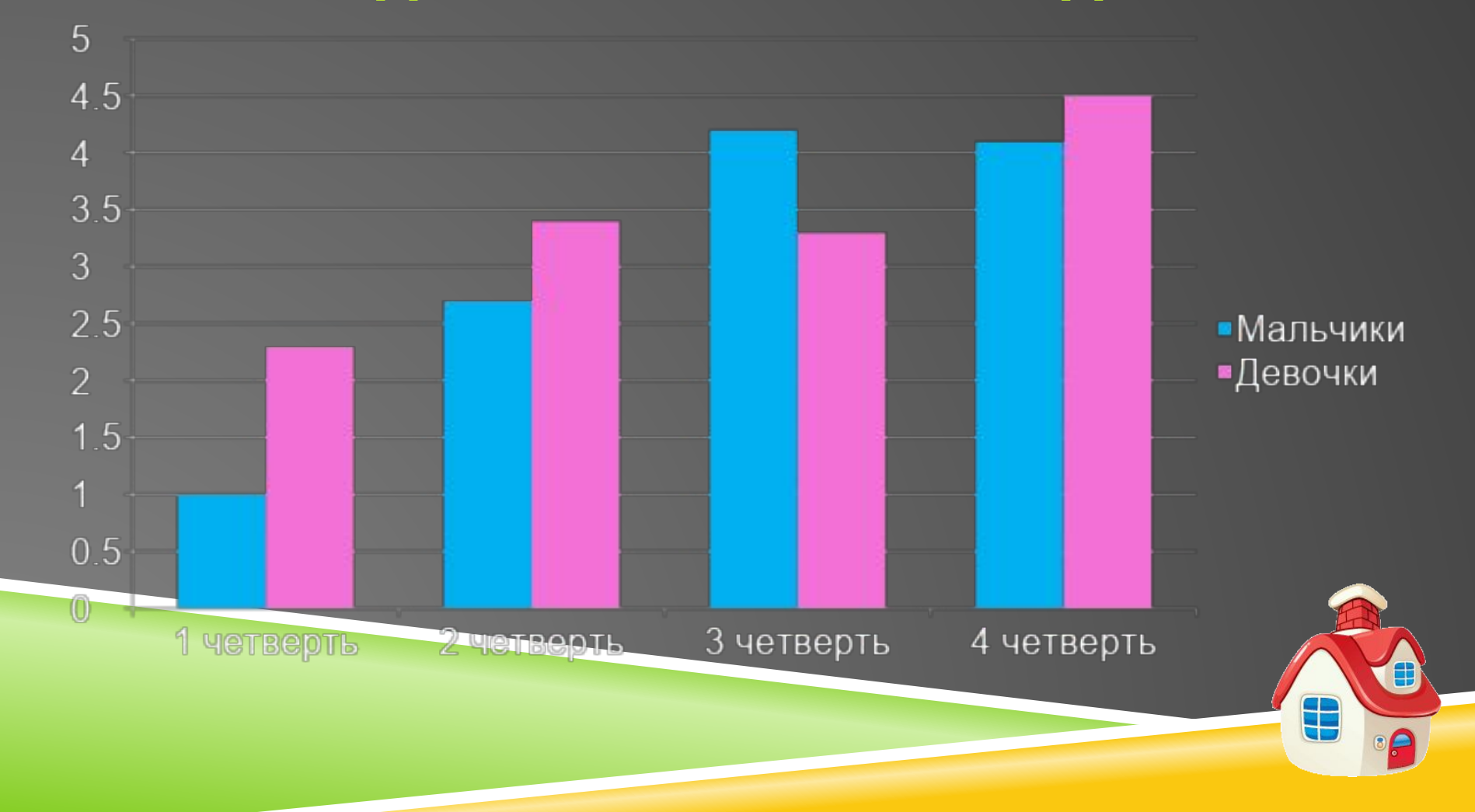

### АНИМАЦИЯ ОБЪЕКТА ПО ЗАДАННОЙ ТРАЕКТОРИИ, FLASH **VAM GIF-AHUMALIUS**

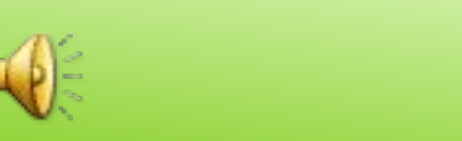